## オフィスアワーについて

『オフィスアワー』に記載された時間帯には原則として教員が研究室等に待機して、学 生の来訪に備えることになっています。遠慮せずどしどし訪問し、授業等に関する問題を 解決しましょう。

教員と学生が日頃積極的にコミュニケーションをとることは、授業内容の理解を深める だけでなく、大学生活一般を有意義なものにし、佐賀大学を活性化するためにとても大切 なことです。

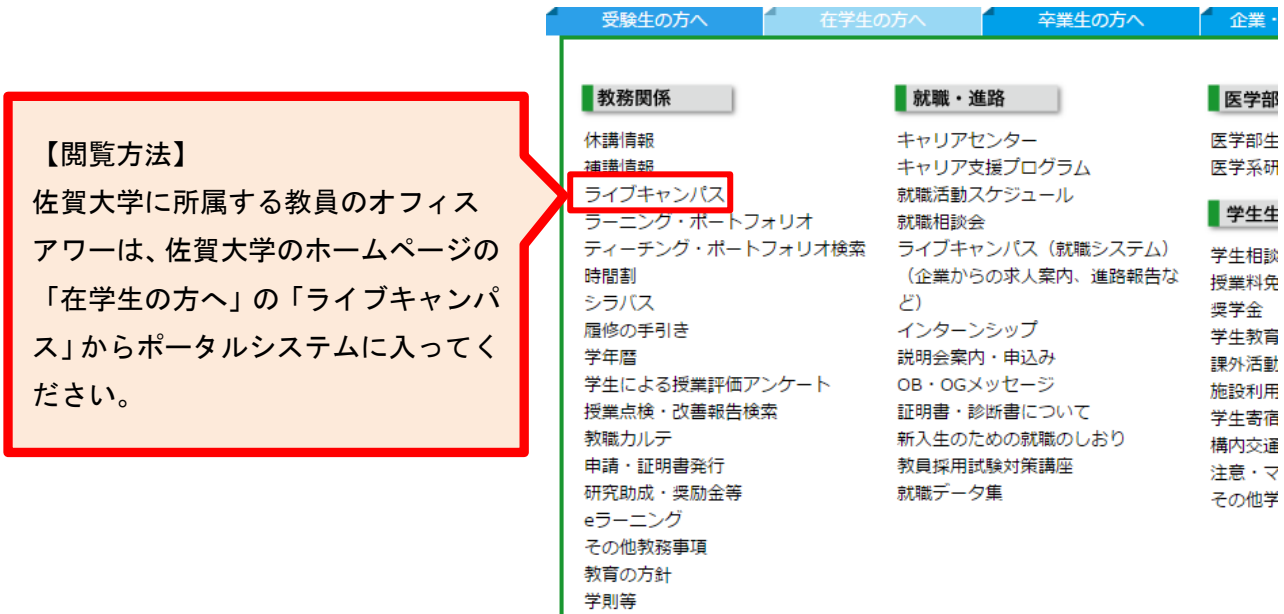

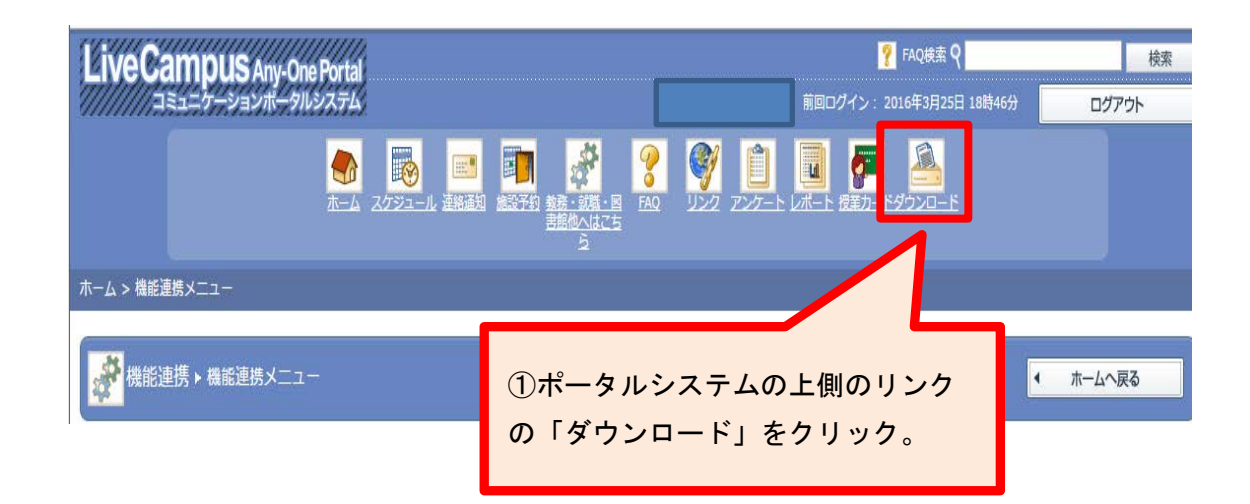

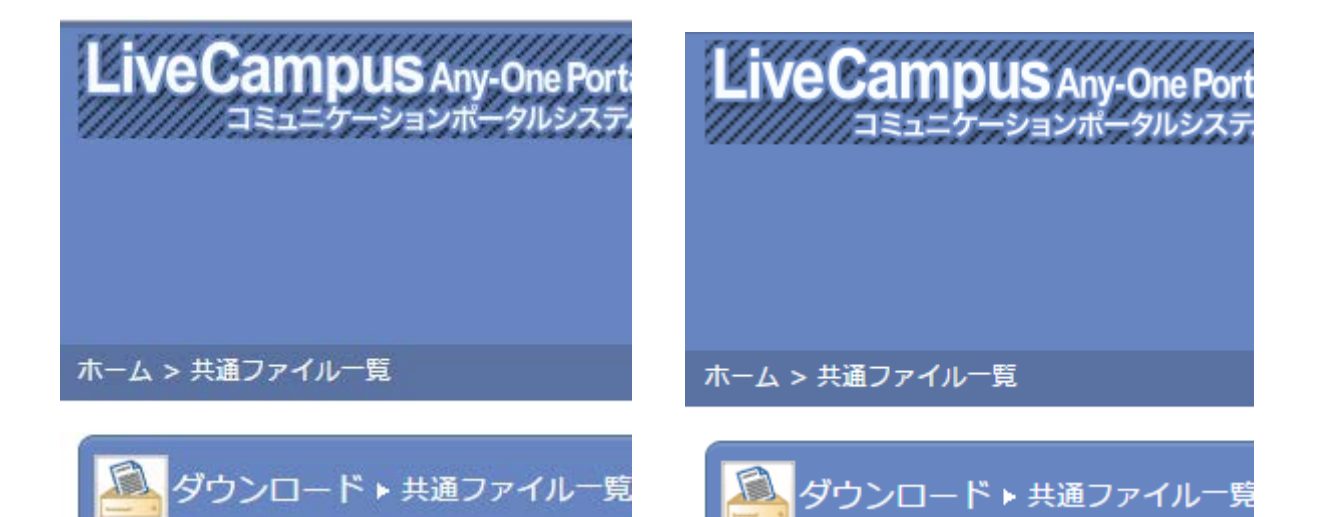

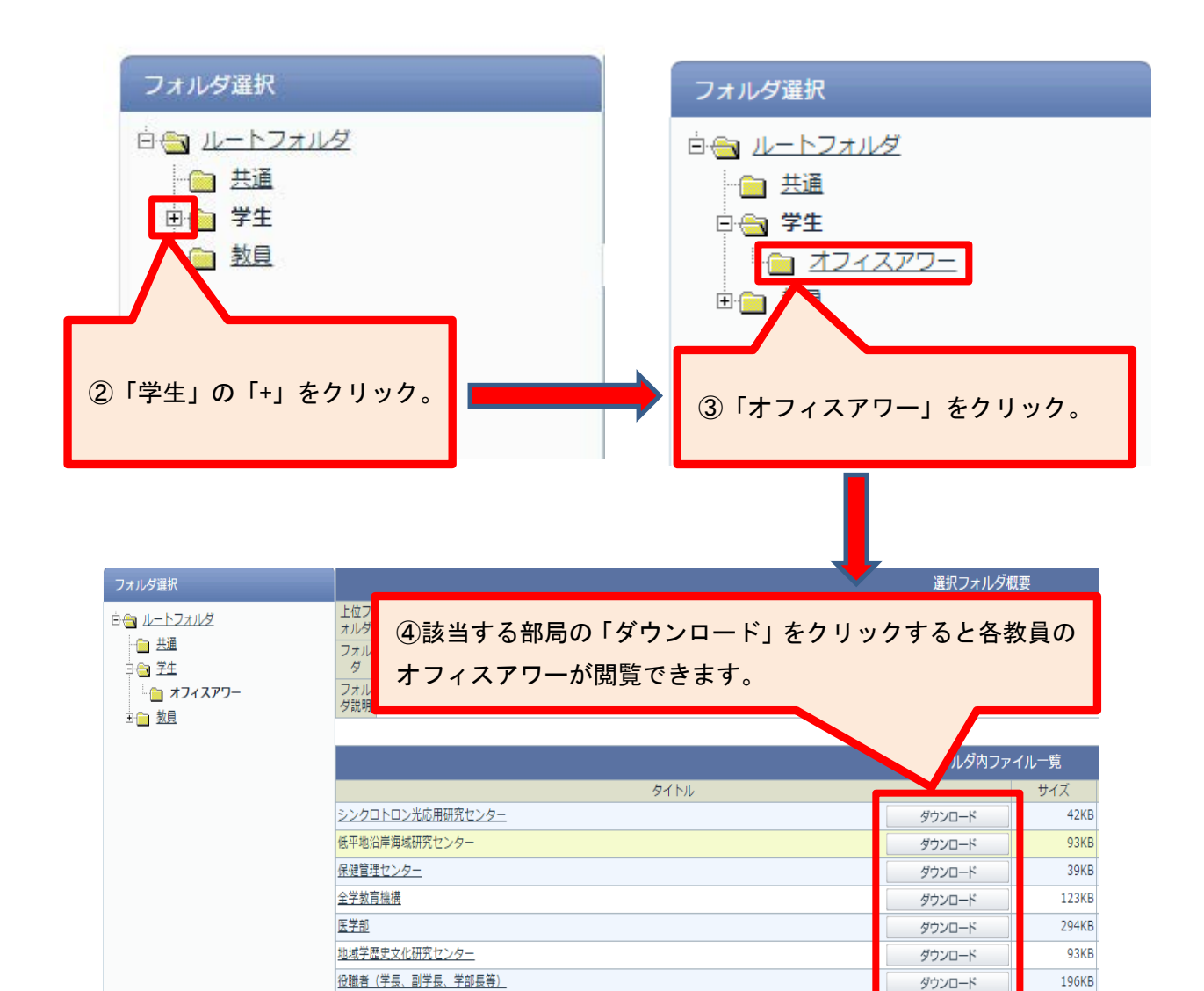

158KB

ダウンロード

文化教育学部